# **Event Loops and Deferreds**

June 11 2013 Dave King

# **Concurrency vs Parallelism**

Parallelism: executing multiple things at once Concurrency: serving many clients at once

Today: *concurrency* (with an eye on program structure)

# **A Quick Note**

**Coroutines Goroutines** Software Transactional Memory Hewitt Actor Model Erlang pthread, mutex java.nio System Threads Green Threads

# **A Quick Note**

**Coroutines** 

Software

**Erlang** 

pthre

Gord

Big problem space! Lots of solutions!

java.nio System Threads Green Threads

# **Concurrency: Event Loops**

Windowing systems JavaScript engines

At its basic:

- Wait for something to happen
- Do the thing you wanted
- **Repeat**

#### **Reactor Pattern**

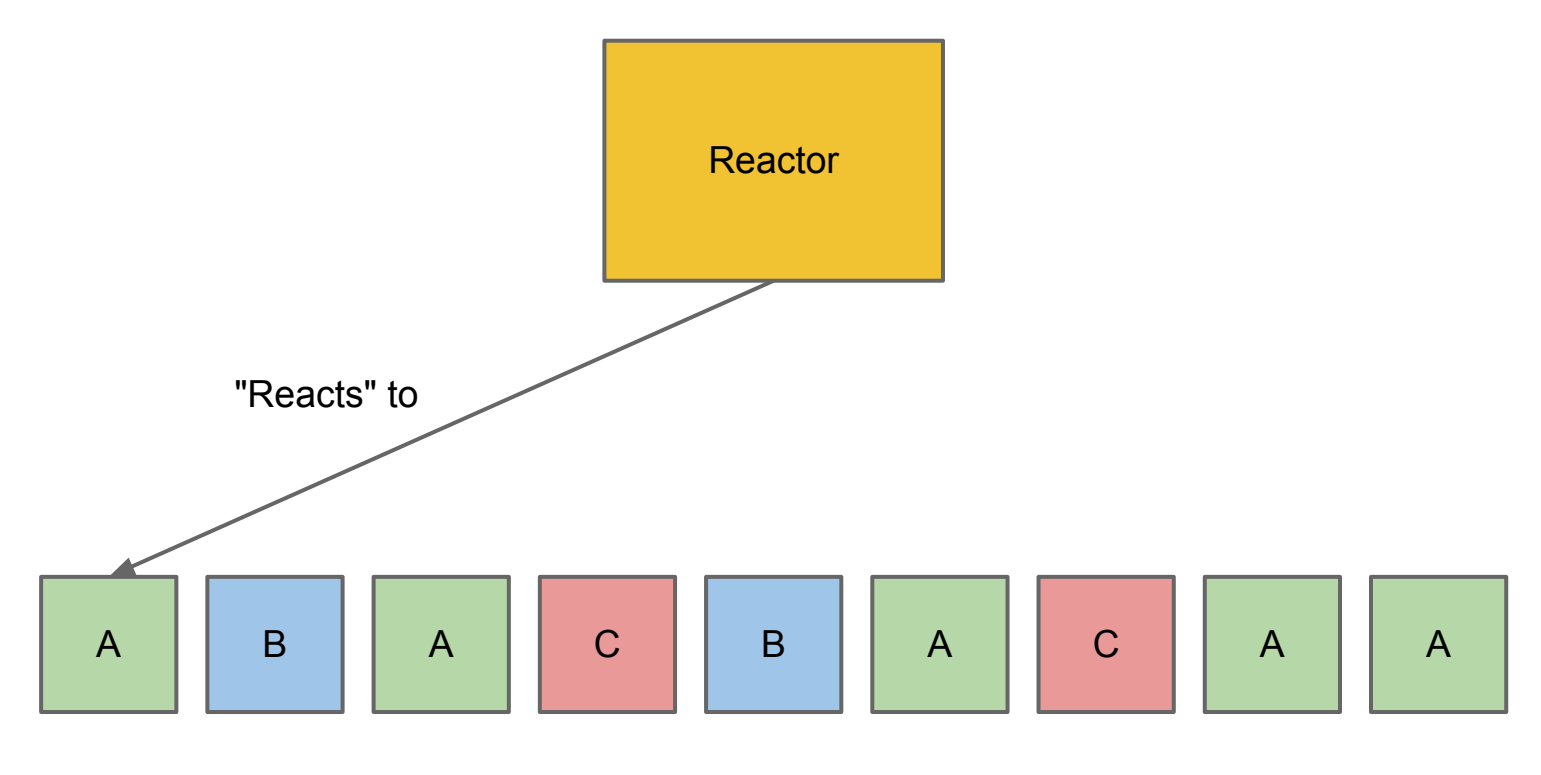

"Event Queue"

#### **Reactor Pattern**

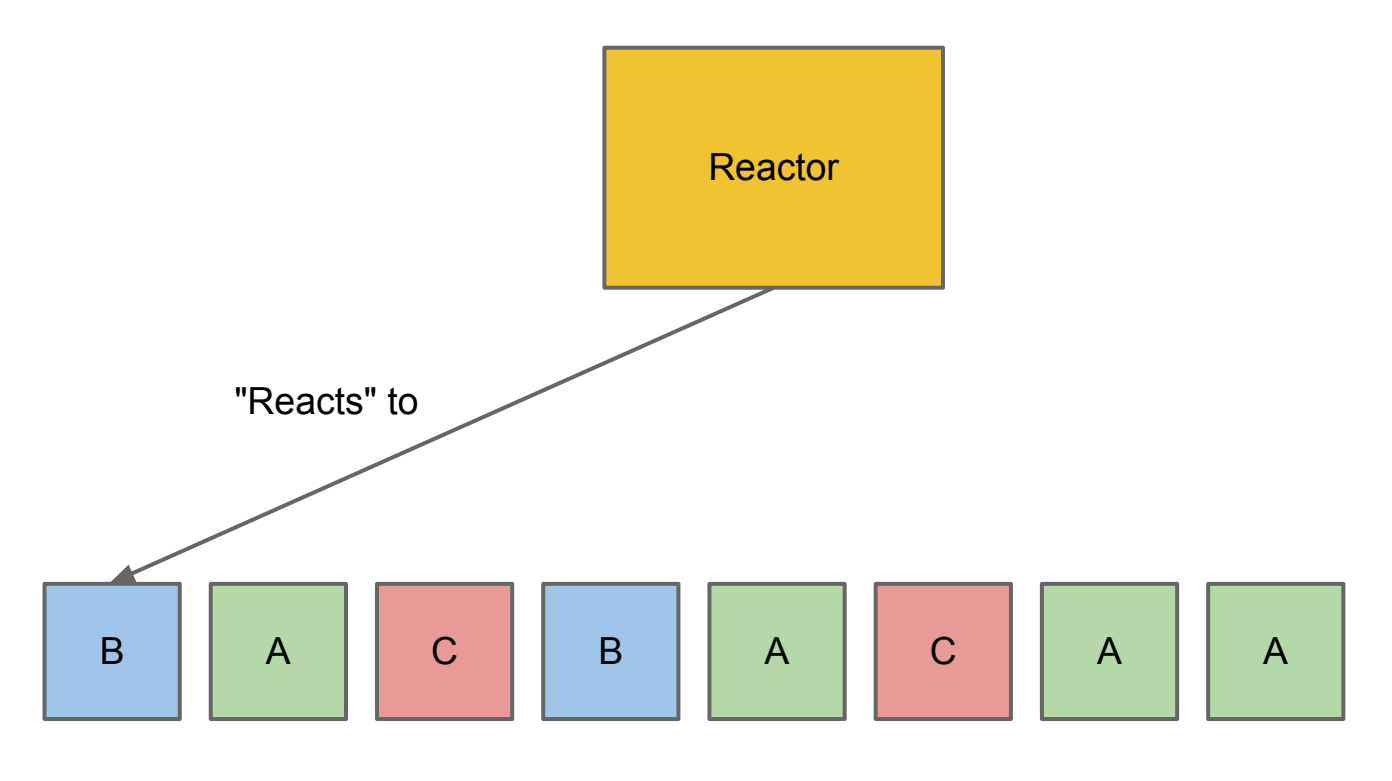

"Event Queue"

# **A Really Basic Reactor**

```
events = []
handlers = []
```

```
class Event(object):
   pass
```

```
def run reactor():
   while true:
     if events:
      event = events.pop() for h in handlers:
        h()
```
# **Basic Reactor Example**

```
def beep():
   print "beep"
```

```
handlers.push(beep)
events.push(Event())
run reactor()
> "beep"
```

```
events.push(Event())
events.push(Event())
run_reactor()
> "beep"
```

```
> "beep"
```
# **Multiple Event Types**

class Event(object):

```
def __init (self, event type):
   self.event type = event type
```

```
handlers = \{\}def run reactor():
   while true:
     if events:
      event = events.pop() for h in handlers[event_type]:
        h()
```
### **Events with Types and Payloads**

class Event(object):

```
def __init (self, event type, payload):
   self.event type = event type self.payload = payload
```

```
handlers = \{\}def run reactor():
   while true:
     if events:
      event = events.pop() for h in handlers[event_type]:
         h(event.payload)
```
### **Event Architectures**

Multiple event types that can pass payloads between

"When A happens, do B (work) and fire events C, D, and E"

Easier to break down into component parts (theoretically)

# **Don't Block the Event Loop**

Reactor only "reacts" as fast as events can be processed

Event Loop is not for long-running computations!

Long-running computations depends on domain: usually CPU-intensive work or I/O

# **Don't Block the Event Loop**

```
def handleEvent bad(request):
  account_id = int(request.get('accountId')) # Bad! Executing SQL will block the event loop
 account = Account.objects.get(id=account_id) return render_index(account)
```

```
def handleEvent good(request):
  account_id = int(request.get('accountId'))def execute db query():
    account = Account.objects.get(id=account_id) return render_index(account)
```

```
 # offload long-running computation out of the
 # event loop
 runThread(execute_db_query)
```
# **CPS Programming (Callbacks)**

```
doOneThing(a, function () {
   var b, c;
```

```
 b = "something";
   c = "something else";
  doAnotherThing(a, b, c, function () {
   // more stuff!
  });
});
```
# **Callbacks :sparkles:**

// <http://ianbishop.github.io/blog/2013/01/13/escape-from-callback-hell/>

```
$.getJSON(url, {id:trackID, api_key:apiKey}, function(data) {
   var analysisURL = data.response.track.audio summary.analysis url;
     track = data.response.track;
```

```
 // This call is proxied through the yahoo query engine.
     // This is temporary, but works.
     $.getJSON( "http://query.yahooapis.com/v1/public/yql" ,
      { q: "select * from json where url=\''''' + analysisURL + "\\''", format:
"json"},
       function(data) {
         if (data.query.results != null) {
           track.analysis = data.query.results.json;
           remixer.remixTrack(track, trackURL, callback);
 }
         else {
           console.log( 'error', 'No analysis data returned: sorry!' );
 }
    });
  });
```
# **Callbacks**

Good for small programs "Procedural" mindset Can hide abstractions

# **What Problems Do Callbacks Solve?**

Sequencing operations Data flows between operations that must yield Let's introduce an abstraction

# **Deferreds**

A deferred is a computation that will finish later

Attach callbacks to it:

- "things to do on success"
- "things to do on failure"

When a deferred "fires", it executes its callbacks

```
def one(value):
     return value * 2
def two(value):
     return value * 3
def done(value):
     print "All done! Value is {0}".format(value)
d = Deferred()d.addCallback(one)
d.addCallback(two)
d.addCallback(done)
```

```
d.callback(1)
```

```
def one(value):
     return value * 2
def two(value):
     return value * 3
def done(value):
     print "All done! Value is {0}".format(value)
d = Deferred()d.addCallback(one)
d.addCallback(two)
d.addCallback(done)
```

```
d.callback(1)
```

```
def one(value):
     return value * 2
```

```
def two(value):
     return value * 3
```

```
def done(value):
    print "All done! Value is {0}".format(value)
```

```
d = Deferred()d.addCallback(one)
d.addCallback(two)
d.addCallback(done)
```

```
d.callback(1)
```

```
def one(value):
     return value * 2
```

```
def two(value):
     return value * 3
```

```
def done(value):
    print "All done! Value is {0}".format(value)
```

```
d = Deferred()d.addCallback(one)
d.addCallback(two)
d.addCallback(done)
```

```
d.callback(1)
```

```
def one(value):
     return value * 2
def two(value):
     return value * 3
def done(value):
     print "All done! Value is {0}".format(value)
d = Deferred()d.addCallback(one)
d.addCallback(two)
d.addCallback(done)
```

```
d.callback(1)
```

```
def finished(value):
     print "All done! Value is {0}".format(value)
def factorial(acc, value):
    if value == 1: return acc
     d = Deferred()
     d.addCallback(factorial, value - 1)
     d.callback(acc * value)
     return d
d = Deferred()
d.addCallback(factorial, 5)
d.addCallback(finished)
d.callback(1)
```

```
def finished(value):
     print "All done! Value is {0}".format(value)
def factorial(acc, value):
    if value == 1: return acc
     d = Deferred()
     d.addCallback(factorial, value - 1)
     d.callback(acc * value)
     return d
d = Deferred()
d.addCallback(factorial, 5)
d.addCallback(finished)
d.callback(1)
```

```
def finished(value):
     print "All done! Value is {0}".format(value)
def factorial(acc, value):
    if value == 1: return acc
     d = Deferred()
     d.addCallback(factorial, value - 1)
     d.callback(acc * value)
     return d
d = Deferred()
d.addCallback(factorial, 5)
d.addCallback(finished)
d.callback(1)
```

```
def finished(value):
     print "All done! Value is {0}".format(value)
def factorial(acc, value):
    if value == 1:
         return acc
     d = Deferred()
     d.addCallback(factorial, value - 1)
     d.callback(acc * value)
     return d
d = Deferred()
d.addCallback(factorial, 5)
d.addCallback(finished)
d.callback(1)
```

```
def finished(value):
     print "All done! Value is {0}".format(value)
def factorial(acc, value):
    if value == 1: return acc
     d = Deferred()
     d.addCallback(factorial, value - 1)
     d.callback(acc * value)
     return d
d = Deferred()
d.addCallback(factorial, 5)
d.addCallback(finished)
d.callback(1)
```

```
def finished(value):
     print "All done! Value is {0}".format(value)
def factorial(acc, value):
    if value == 1: return acc
     d = Deferred()
     d.addCallback(factorial, value - 1)
     d.callback(acc * value)
     return d
d = Deferred()
d.addCallback(factorial, 5)
d.addCallback(finished)
d.callback(1)
```

```
def finished(value):
     print "All done! Value is {0}".format(value)
def factorial(acc, value):
    if value == 1: return acc
     d = Deferred()
     d.addCallback(factorial, value - 1)
     d.callback(acc * value)
     return d
d = Deferred()
d.addCallback(factorial, 5)
d.addCallback(finished)
d.callback(1)
```

```
from twisted.internet.defer import Deferred
def exec with deferred (fn) :
 d = Deferred()def on finished (value):
     d.callback(value)
   fn(on_finished)
   return d
def func(on finished):
   # May be a long-running task
  on finished(5)
def done(value):
  print "All done! Value is {0}" .format(value)
d = exec with deferred(func)
d.addCallback(done)
```

```
from twisted.internet.defer import Deferred
def exec with deferred (fn) :
 d = Deferred()def on finished (value):
     d.callback(value)
   fn(on_finished)
   return d
def func(on finished):
   # May be a long-running task
  on finished(5)
def done(value):
  print "All done! Value is {0}" .format(value)
d = exec with deferred(func)
d.addCallback(done)
```

```
from twisted.internet.defer import Deferred
def exec with deferred (fn) :
 d = Deferred()def on finished (value):
     d.callback(value)
   fn(on_finished)
   return d
def func(on finished):
   # May be a long-running task
  on finished(5)
def done(value):
  print "All done! Value is {0}" .format(value)
d = exec with deferred(func)
d.addCallback(done)
```

```
from twisted.internet.defer import Deferred
def exec with deferred (fn) :
 d = Deferred()def on finished (value):
     d.callback(value)
   fn(on_finished)
   return d
def func(on finished):
   # May be a long-running task
   on_finished(5)
def done(value):
  print "All done! Value is {0}" .format(value)
d = exec with deferred(func)
d.addCallback(done)
```

```
from twisted.internet.defer import Deferred
def exec with deferred (fn) :
 d = Deferred()def on finished (value):
     d.callback(value)
   fn(on_finished)
   return d
def func(on finished):
   # May be a long-running task
  on finished(5)
def done(value):
  print "All done! Value is {0}" .format(value)
d = exec with deferred(func)
d.addCallback(done)
```

```
from twisted.internet.defer import Deferred
def exec with deferred (fn) :
 d = Deferred()def on finished (value):
     d.callback(value)
   fn(on_finished)
   return d
def func(on finished):
   # May be a long-running task
  on finished(5)
def done(value):
  print "All done! Value is {0}".format(value)
d = exec with deferred(func)
d.addCallback( done)
```
#### **Briefly Back to Event Loops**

```
def get session info from cookie(self, request):
  return Session.objects.get(request.getCookie('sessionId')
def do upstream request(self, session, request):
 upstream url = "http://url base/v1/{0}".format(sesion.accountId)
   # library call into Twisted -- returns a deferred
  d = make upstream request(upstream url, 'GET')
   return d
def upstream request success(self, upstream request, request):
  # indicate success in our logs
   # add to stats counter
   request.setStatusCode(upstream_request.statusCode)
  request.finish()
def upstream request failure(self, request):
 Log.error("Upstream request failure! : (", get info(request))
   # add to stats counter
   request.setStatusCode(500)
  request.finish()
def respond(self, request):
   d = threads.deferToThread(self.get_session_info_from_cookie)
   d.addCallback(self.do_upstream_request, request)
  d.addCallback(self.upstream_request_success, request)
  d.addErrback(self.upstream_request_success, request)
   return d
```
### **Final Words**

All programs are a composition of data flows

Deferreds make this data flow explicit

In an event loop, deferreds can be used to pass data between long-running operations